**AutoCAD Descargar Parche con clave de serie con clave de licencia PC/Windows 64 Bits 2022 En Español**

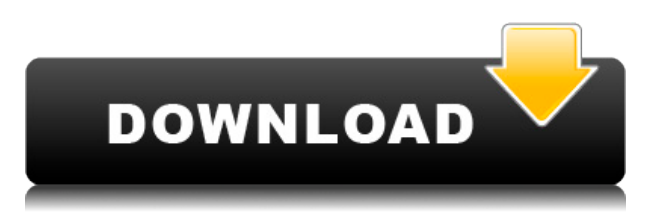

Indica que puede obtener el software de forma gratuita, pero no dice por cuánto tiempo es gratuito. Luego pasa a afirmar que es un paquete de software de escritorio completamente funcional, que incluye HP, Lenovo, PC, Windows, Apple, Apple PC y Linux. La versión de prueba también es gratuita, por lo que puede ver cómo funciona antes de pagar una suscripción. CloudCAD le permite editar, ver y compartir archivos DWG, DWF y DXF, junto con muchas otras tareas relacionadas con CAD. Puede agregar dimensiones, medir y repetir los elementos de un dibujo o ampliar detalles específicos de un diseño. La versión gratuita se limita a trabajar con archivos de 25 MB y también ofrece un entorno altamente personalizable. La versión de prueba le permite crear y editar dibujos, pero no le permite importar archivos DWG, DWF y DXF. En el lado positivo, si no te gusta la interfaz, puedes cambiarla más tarde. Si puede sobrevivir solo a la versión de prueba, definitivamente inténtelo. Onshape es otro software CAD gratuito que ofrece una aplicación basada en web que puede diseñar cualquier proyecto a partir de CAD 3D. Además, el producto está basado en la web y ofrece una aplicación independiente, que puede ejecutar en su sistema. Onshape está diseñado para todas las personas con un navegador web compatible con HTML5, como Safari, Chrome y Firefox. En resumen, es un poderoso programa de diseño 3D de código abierto que funciona dentro de los navegadores web. Puedes obtener Onshape desde su sitio web oficial.

10. Trabajos vectoriales Algunos aspectos destacados son los videos y conferencias introductorios, junto con un video sobre cómo armar un "ensamblaje rápido" que cubre todos los aspectos de AutoCAD. El video de "primeros pasos" es particularmente útil.

## **AutoCAD Descarga gratis Código de registro gratuito X64 2023**

Una descripción, si está presente, se escribe en el bloque si se proporciona un lugar en

el bloque y se establece la opción 'Actualizar descripción'. Si la opción 'Actualizar descripción' no está configurada, la descripción se escribe si se proporciona un bloque cuando hay una línea de descripción disponible. Algunas de las descripciones se pueden ajustar cambiando el tamaño de la descripción. También es posible ajustar el color del texto, los colores de primer plano o de fondo de las líneas individuales (por líneas como un todo), o usar una fuente y un tamaño específicos. El archivo de texto se guarda en formato de archivo .sdf. Para ver una descripción, vaya a las propiedades del bloque y configure la opción 'Mostrar descripción' en 'Sí'. Puede ver la descripción del bloque cuando visualiza el bloque en el diseñador de bloques. Para guardar una descripción, vaya a las propiedades del bloque y configure la opción 'Guardar descripción' en 'Sí'. Esto le permite guardar el texto como un archivo separado. AutoCAD Clave de serie, un acrónimo de Autodesk AutoCAD, es un programa de software de dibujo y diseño asistido por computadora (CAD) desarrollado y comercializado por Autodesk, Inc. El software AutoCAD proporciona diseño y dibujo en 2D y 3D y se puede utilizar para diseñar arquitectura, ingeniería mecánica, ingeniería eléctrica, tuberías, instrumentación y visualización. La descripción se ha convertido al formato de la herramienta "Descripción automática" de Civil 3D, que es el formato que lee CAD. Civil 3D está diseñado para crear descripciones precisas y completas de propiedades y características ambientales para clientes inmobiliarios. AutoCAD es poderoso, pero hay que saber usarlo. Este curso de introducción lo ayuda a usar las capacidades de dibujo más eficientes y precisas en AutoCAD. Este curso de 3 horas incluye los siguientes segmentos: Introducción a los conceptos básicos de AutoCAD, Corrección y creación de tablas y dibujos, Controles de dibujo avanzados, Modelado 2D y 3D, Mensajes de texto e importación, y Exportación a archivos HTML y PDF.Después de completar el curso, podrá utilizar las funciones más potentes de AutoCAD. f1950dbe18

## **AutoCAD Con Keygen completo Código de activación For PC 2022 En Español**

AutoCAD es una herramienta CAD "todo en uno", lo que significa que hace la mayoría de las cosas que hacen muchas otras aplicaciones de software CAD, incluido el dibujo 2D y el modelado 3D. AutoCAD es excelente en lo que hace, pero también es un programa extremadamente grande que es enormemente poderoso. Aprender a usar AutoCAD no será necesariamente fácil, e incluso después de aprenderlo, sus habilidades pueden ir y venir. Sin embargo, si es persistente, puede obtener un buen manejo de AutoCAD con relativa rapidez. **B tu t i t s o yo d r a d metro a t o pags yo** mir Frametro mir th mid a tinorte gramo a norte d miw it mir sinorte **gramo metro o d mi r y a norte d s**. **6. ¿Necesito aprender AutoCAD 2014 o puedo usar AutoCAD 2017?** No aprendería AutoCAD 2014, porque dudo que obtenga proyectos reales en una computadora con Windows 10. Autocad 2017 y superior es un requisito para todo trabajo nuevo. Por lo tanto, deberá aprender 2017 o convertirse en un usuario veterano en 2014.

descargar gratis autocad 2010 para windows 7 descargar autocad 2010 gratis en español para windows 7 64 bits descargar gratis autocad 2010 ingles como descargar e instalar autocad 2010 gratis autocad 2010 descargar e instalar (gratis y legal) descargar e instalar autocad 2010 gratis en español descargar autocad portable 2010 gratis en ingles descargar hatch para autocad 2010 gratis descargar autocad 2010 gratis en español para windows 8 64 bits que autocad descargar

Si está interesado en aprender un programa CAD específico, como AutoCAD, es posible que deba contratar a un instructor para una clase en un centro educativo. Ya sea que elija una clase presencial o un curso en línea, recibirá capacitación de un profesional que tiene experiencia específica en ese programa, lo que significa que sabe cómo usar AutoCAD de manera óptima. Por último, decidí crear algunos de los dibujos de ingeniería que son un desafío para la mayoría de los usuarios. Primero dibujé los elementos, aprendí y apliqué las herramientas de dibujo necesarias y luego seguí el diseño básico de un dibujo de ingeniería, incluidas las anotaciones, las paletas de herramientas y la configuración de impresión. Ahora me siento bastante cómodo dibujando los elementos y aprendiendo a usar las herramientas estándar en AutoCAD. Para comenzar a aprender AutoCAD, es esencial instalar y comprender completamente la interfaz y el flujo de trabajo del software. Puede que no parezca una gran tarea, pero los usuarios han tenido problemas con las instalaciones de software en el pasado e incluso han caído muertos mientras usaban un nuevo sistema operativo y software. Por lo tanto, debe estar completamente preparado y asegurarse de saber cómo instalar

el programa y cómo funciona el software una vez instalado. También debe investigar los términos de la interfaz. Por ejemplo, en la mayoría de los casos, las ventanas de la pantalla se denominan **escenas**. AutoCAD ofrece muchas características que están diseñadas para garantizar que pase el día cómodamente. El software tiene una lista muy grande de opciones, por lo que la pregunta es cuál es la mejor manera de lograr sus resultados. La respuesta es una combinación de capacitación y autoevaluación. Si está dispuesto a aprender, entonces no hay límite para lo que puede lograr en CAD. Independientemente del tipo de formación de AutoCAD que realice, no tenga miedo de admitir que no es un experto. Está bien. Los principiantes pueden entender cómo usar AutoCAD y generar dibujos básicos.Con capacitación y práctica adicionales, eventualmente se convertirá en un experto en AutoCAD.

A diferencia de Microsoft Office, AutoCAD no incluye ningún software. Es posible descargar complementos o extensiones al programa, como herramientas que miden y dibujan. Es posible guardar AutoCAD como una plantilla, lo que significa que otros usuarios pueden abrir la plantilla y comenzar a dibujar con poco o ningún conocimiento sobre cómo usar AutoCAD. Es posible descargar plantillas de AutoCAD en Internet y es posible encontrar tutoriales gratuitos en YouTube para ayudar a los usuarios con el proceso. **4. ¿Cuántos niveles de VW hay?** No soy el único que no recibe algunos de estos ICONOS. Admito que, en el mejor de los casos, soy un novato en .cad, por lo que es difícil para mí poder averiguar lo que no sé. Es como pedirle a un niño de 4 años que sea abogado. Entonces, si te preguntabas cuántos niveles había. Pues son 9!!! La verdad es que no puedes convertirte en un diseñador profesional a menos que realmente uses algún software. Por lo tanto, aprender el software de diseño de tu elección es esencial si quieres convertirte en un diseñador profesional. Sin embargo, una vez que haya encontrado su camino hacia un buen software de diseño, no le llevará mucho tiempo obtener la experiencia que necesita para dominar cualquiera de los mejores software de diseño. Tenga en cuenta que puede encontrar tutoriales de software en línea. Aprovecha estos recursos, ya que te mostrarán paso a paso cómo lograr cualquier objetivo de diseño que tengas. Una vez más, utilice este recurso con prudencia, ya que le ayudará a obtener una visión detallada del programa y le guiará sobre cómo utilizar sus numerosas funciones. Una vez que haya decidido comenzar una carrera en diseño gráfico, deberá asegurarse de que está utilizando el mejor software de diseño. Si no está familiarizado con este tipo de software, podría ser difícil determinar cuál es el adecuado para usted. Algunos de los programas de diseño más populares incluyen CorelDRAW, Adobe InDesign, Adobe XD y Adobe Illustrator.

Si tiene una suscripción a AutoCAD, puede obtener cursos de calidad en el sitio web de Autodesk. Las prácticas de AutoCAD son ideales para aprender porque está estructurado y es fácil de seguir. Aprenderá algunos conceptos clave y luego recibirá archivos de proyectos para practicar lo que acaba de aprender. Una vez que haya creado un modelo inicial razonablemente bueno, puede practicar el dibujo en dos dimensiones. Asegúrese de aprender trucos para poder reducir las trayectorias de herramientas, convertir modelos en capas reutilizables y establecer muchas configuraciones. Aprender AutoCAD es uno de los métodos más fáciles para aprender a usar un programa de software. Es uno de los software más populares utilizados por ingenieros, arquitectos e incluso artistas. Hay una variedad de programas de software que se utilizan para comunicarse con AutoCAD o modificar su salida. El CAD es el más común, pero hay una serie de otros paquetes de software que puede usar para trabajar junto con AutoCAD. Sin embargo, AutoCAD solo puede comunicarse con otro programa de software llamado \"DraftSight\". Por lo tanto, todos los demás programas que desee utilizar deben encontrarse dentro del mismo paquete de software. AutoCAD tiene mucho que ofrecer en cualquier carrera que siga. No importa cuál sea su área de especialización, eventualmente tendrá que usar el software. AutoCAD es tan importante como cualquier otro tipo de software. Aprenda sobre el software AutoCAD a través de cursos de capacitación hoy y perfeccione sus habilidades. AutoCAD, como su nombre lo indica, es un programa de dibujo complicado. Es probable que tome un poco de tiempo aprender. Al principio, es mejor aprenderlo en su lugar de trabajo oa través de recursos en línea. La mayoría de las personas aprenden los conceptos básicos del software a través de la versión de prueba, que se puede descargar de forma gratuita y es excelente para probar. EduCAD es como una versión completa de AutoCAD para principiantes. Sin embargo, los cursos son gratuitos y están diseñados como ayudas de estudio para acompañar una capacitación CAD tradicional.Estas herramientas de estudio incluyen videos, resaltado, herramientas de anotación y lenguaje fácil de entender. Los estudiantes que no están familiarizados o no se sienten cómodos con los conceptos básicos y la terminología de CAD pueden aprender rápidamente con EduCAD. Es la herramienta perfecta para aprender y dominar los conceptos básicos de AutoCAD.

<https://ppetn.com/wp-content/uploads/2022/12/ulrirexa.pdf>

[https://thailand-landofsmiles.com/autocad-20-0-descarga-gratis-con-keygen-windows-10-11-actualiza](https://thailand-landofsmiles.com/autocad-20-0-descarga-gratis-con-keygen-windows-10-11-actualizar-2022-en-espanol/) [r-2022-en-espanol/](https://thailand-landofsmiles.com/autocad-20-0-descarga-gratis-con-keygen-windows-10-11-actualizar-2022-en-espanol/)

[https://womss.com/autocad-22-0-descarga-gratis-clave-de-activacion-x32-64-parche-de-por-vida-2023](https://womss.com/autocad-22-0-descarga-gratis-clave-de-activacion-x32-64-parche-de-por-vida-2023/) [/](https://womss.com/autocad-22-0-descarga-gratis-clave-de-activacion-x32-64-parche-de-por-vida-2023/)

<https://ayusya.in/wp-content/uploads/biriben.pdf>

<https://indoretalk.com/wp-content/uploads/2022/12/wethcat.pdf>

<https://www.duemmeggi.com/wp-content/uploads/2022/12/ebersymp.pdf>

[https://studiblog.net/wp-content/uploads/2022/12/AutoCAD-Cortar-a-tajos-X64-actualizaDo-2023-En-](https://studiblog.net/wp-content/uploads/2022/12/AutoCAD-Cortar-a-tajos-X64-actualizaDo-2023-En-Espaol.pdf)[Espaol.pdf](https://studiblog.net/wp-content/uploads/2022/12/AutoCAD-Cortar-a-tajos-X64-actualizaDo-2023-En-Espaol.pdf)

<https://ayusya.in/descarga-gratis-autocad-2022-24-1-grieta-activador-for-pc-x64-2023-en-espanol/> [http://www.caribbeanequipmenttraders.com/wp-content/uploads/2022/12/Descarga-gratis-AutoCAD-](http://www.caribbeanequipmenttraders.com/wp-content/uploads/2022/12/Descarga-gratis-AutoCAD-Clave-de-licencia-3264bit-actualizaDo-2023.pdf) [Clave-de-licencia-3264bit-actualizaDo-2023.pdf](http://www.caribbeanequipmenttraders.com/wp-content/uploads/2022/12/Descarga-gratis-AutoCAD-Clave-de-licencia-3264bit-actualizaDo-2023.pdf) [https://lookingforlilith.org/descargar-autocad-2020-23-1-version-completa-de-keygen-clave-de-licenci](https://lookingforlilith.org/descargar-autocad-2020-23-1-version-completa-de-keygen-clave-de-licencia-win-mac-3264bit-2023-espanol/) [a-win-mac-3264bit-2023-espanol/](https://lookingforlilith.org/descargar-autocad-2020-23-1-version-completa-de-keygen-clave-de-licencia-win-mac-3264bit-2023-espanol/) [https://vogblog.wales/wp-content/uploads/2022/12/Descarga-gratis-AutoCAD-Torrent-Cdigo-de-activa](https://vogblog.wales/wp-content/uploads/2022/12/Descarga-gratis-AutoCAD-Torrent-Cdigo-de-activacin-con-clave-de-licencia-2022.pdf) [cin-con-clave-de-licencia-2022.pdf](https://vogblog.wales/wp-content/uploads/2022/12/Descarga-gratis-AutoCAD-Torrent-Cdigo-de-activacin-con-clave-de-licencia-2022.pdf) <http://purosautosindianapolis.com/?p=30833> [http://mauiwear.com/wp-content/uploads/2022/12/AutoCAD-Descargar-Clave-de-producto-completa-](http://mauiwear.com/wp-content/uploads/2022/12/AutoCAD-Descargar-Clave-de-producto-completa-Cdigo-de-activacin-64-Bits-2022.pdf)[Cdigo-de-activacin-64-Bits-2022.pdf](http://mauiwear.com/wp-content/uploads/2022/12/AutoCAD-Descargar-Clave-de-producto-completa-Cdigo-de-activacin-64-Bits-2022.pdf) <https://katiszalon.hu/wp-content/uploads/harvfind.pdf> <https://theferosempire.com/wp-content/uploads/2022/12/caitolly.pdf> [https://pic.plus888.com/2022/12/AutoCAD-Cdigo-de-activacin-Clave-de-producto-completa-PCWindo](https://pic.plus888.com/2022/12/AutoCAD-Cdigo-de-activacin-Clave-de-producto-completa-PCWindows-x3264-lanzamiento-de-por.pdf) [ws-x3264-lanzamiento-de-por.pdf](https://pic.plus888.com/2022/12/AutoCAD-Cdigo-de-activacin-Clave-de-producto-completa-PCWindows-x3264-lanzamiento-de-por.pdf) <https://vape.tv/wp-content/uploads/2022/12/waldchan.pdf> [http://www.cpakamal.com/wp-content/uploads/2022/12/Descargar-AutoCAD-Clave-de-activacin-Torre](http://www.cpakamal.com/wp-content/uploads/2022/12/Descargar-AutoCAD-Clave-de-activacin-Torrent-Cdigo-de-activacin-Windows-1011-lanzamiento.pdf) [nt-Cdigo-de-activacin-Windows-1011-lanzamiento.pdf](http://www.cpakamal.com/wp-content/uploads/2022/12/Descargar-AutoCAD-Clave-de-activacin-Torrent-Cdigo-de-activacin-Windows-1011-lanzamiento.pdf) <https://tazeleblebial.com/wp-content/uploads/2022/12/otswesl.pdf> [https://provisionsfrei-immo.de/wp-content/uploads/2022/12/AutoCAD-Grieta-X64-actualizaDo-2022-E](https://provisionsfrei-immo.de/wp-content/uploads/2022/12/AutoCAD-Grieta-X64-actualizaDo-2022-En-Espaol.pdf) [n-Espaol.pdf](https://provisionsfrei-immo.de/wp-content/uploads/2022/12/AutoCAD-Grieta-X64-actualizaDo-2022-En-Espaol.pdf)

Aprender un nuevo programa de computadora puede ser algo bueno. Cuando intenta aprender un nuevo software, un curso estructurado ayuda. Estos cursos le permiten interactuar con otros estudiantes e instructores para aprender al mismo tiempo. También hay tutoriales y videos disponibles en línea, pero no le brindarán el formato más útil para aprender rápidamente. Aprender los conceptos básicos de un programa es la mejor manera de desarrollar el hábito de usarlo y puede ayudarlo a aprender rápidamente. Las habilidades básicas y la comprensión del software son necesarias para usarlo de manera eficiente. Hay un gran beneficio en el uso de una aplicación de dibujo muy simple (como AutoCAD) en un programa de capacitación formal si está estudiando un curso que requiere modelos y diagramas complejos, que son fáciles de crear en AutoCAD. Además, Autocad tiene una gama muy amplia de aplicaciones que se pueden utilizar para crear modelos impresos en 3D y dibujos arquitectónicos. Si es nuevo en el software, debería considerar tomar uno de los programas de capacitación. Estas clases se pueden ofrecer en el departamento de capacitación de su empresa o en línea. Si decide aprender a través de un programa computarizado, eche un vistazo a los recursos que ofrecen varios negocios. Algunos proveedores de capacitación ofrecen oportunidades de aprendizaje en el sitio y en línea que puede completar a su conveniencia y en su propio tiempo. Una vez que haya completado su curso en línea, puede tomar el examen de certificación de capacitación ofrecido por un laboratorio de pruebas. 5. Haga que su familia lea AutoCAD. Lea atentamente el manual de usuario de AutoCAD. Lea los capítulos que abordan las funciones de AutoCAD que desea utilizar. Lea el Capítulo 2 sobre personalización. Lea el Capítulo 5 sobre los ajustes de configuración. Lea el Capítulo 8 sobre la personalización previa a la publicación. Lea el Capítulo 10 sobre modelado 3D. Lea el Capítulo 12 sobre dibujar y anotar.